(Windows Vista Word2007 対応版)

## 目录(目次)

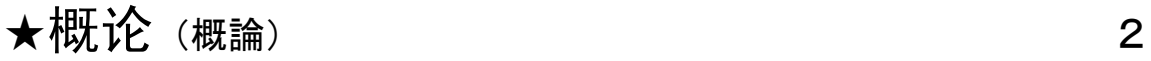

- ★第1課:鼠标的基本操作(マウス操作の基本) 12
- ★第2課:用键盘输入平假名 (キーボードでかな文字を入力しよう) 20
- ★第3課:变换假名汉字 (かな漢字変換) 42 (省略 前半の XP 対応版を参照のこと)
- ★第4課:特殊输入方法和变换(特殊な入力や変換) 58 (省略 前半の XP 対応版を参照のこと)
- ★第5課:打自我介绍文章(自己紹介文を作ろう) 70
- $\bigstar$ 雷脳用語 82

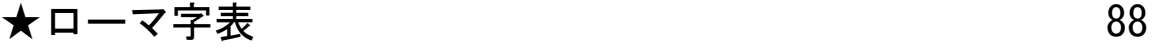